## **Website Input - Feature #2362**

## **Add client certificate authentication**

02/15/2019 02:40 PM - Kai Zimmermann

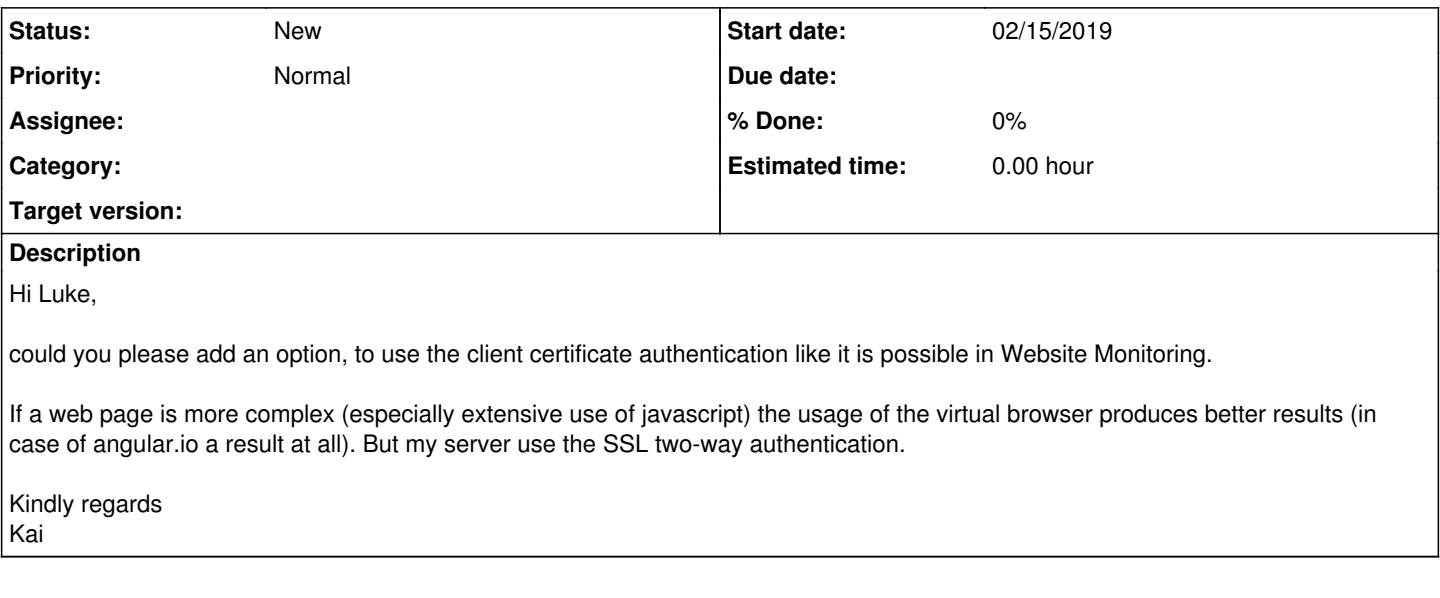

## **History**

## **#1 - 03/06/2019 09:23 AM - Kai Zimmermann**

I try to implement this and send a pull request, if it works.